证券代码:000009 证券简称:中国宝安 公告编号:2022-030

## 中国宝安集团股份有限公司

# 关于召开 2021 年度股东大会的通知

本公司及董事局全体成员保证信息披露的内容真实、准确、完整,没有虚假记载、误导 性陈述或者重大遗漏。

#### 一、召开会议的基本情况

1、股东大会届次:本次股东大会是公司 2021 年度股东大会。

2、股东大会的召集人:中国宝安集团股份有限公司董事局。

3、会议召开的合法、合规性:本公司第十四届董事局第三十三次会议研究 决定,由公司董事局召集召开公司 2021 年度股东大会。本次股东大会会议召开 符合有关法律、行政法规、部门规章、规范性文件和公司章程的有关规定。

4、会议召开的日期、时间:

(1)现场会议召开时间:2022 年 6 月 30 日(星期四)15:15

(2)网络投票时间:通过深圳证券交易所交易系统进行网络投票的时间为 2022 年 6 月 30 日 9:15-9:25,9:30-11:30 和 13:00-15:00;通过深圳证券交易所互 联网投票系统投票的时间为 2022 年 6 月 30 日 9:15-15:00 期间的任意时间。

5、会议的召开方式:采取现场投票与网络投票相结合的方式。公司将同时 通过深圳证券交易所交易系统和互联网投票系统(http://wltp.cninfo.com.cn)向 公司股东提供网络形式的投票平台,股东可以在网络投票时间内通过上述系统行 使表决权。

公司股东只能选择现场投票、深圳证券交易所交易系统投票、深圳证券交易 所互联网系统投票中的一种表决方式。如果同一表决权出现重复投票表决的,以 第一次投票表决结果为准。

6、会议的股权登记日:2022 年 6 月 27 日

7、出席对象:

(1)在股权登记日持有公司股份的普通股股东或其代理人。于 2022 年 6

月 27 日下午收市时在中国结算深圳分公司登记在册的公司全体普通股股东均有 权出席股东大会,并可以以书面形式委托代理人出席会议和参加表决,该股东代 理人不必是本公司股东。

(2)公司董事、监事和高级管理人员。

(3)公司聘请的律师。

(4)根据相关规定应当出席股东大会的其他人员。

8、现场会议地点:深圳市笋岗东路 1002 号宝安广场 A 座 29 楼会议室

#### 二、会议审议事项

(一)提交本次股东大会表决的提案

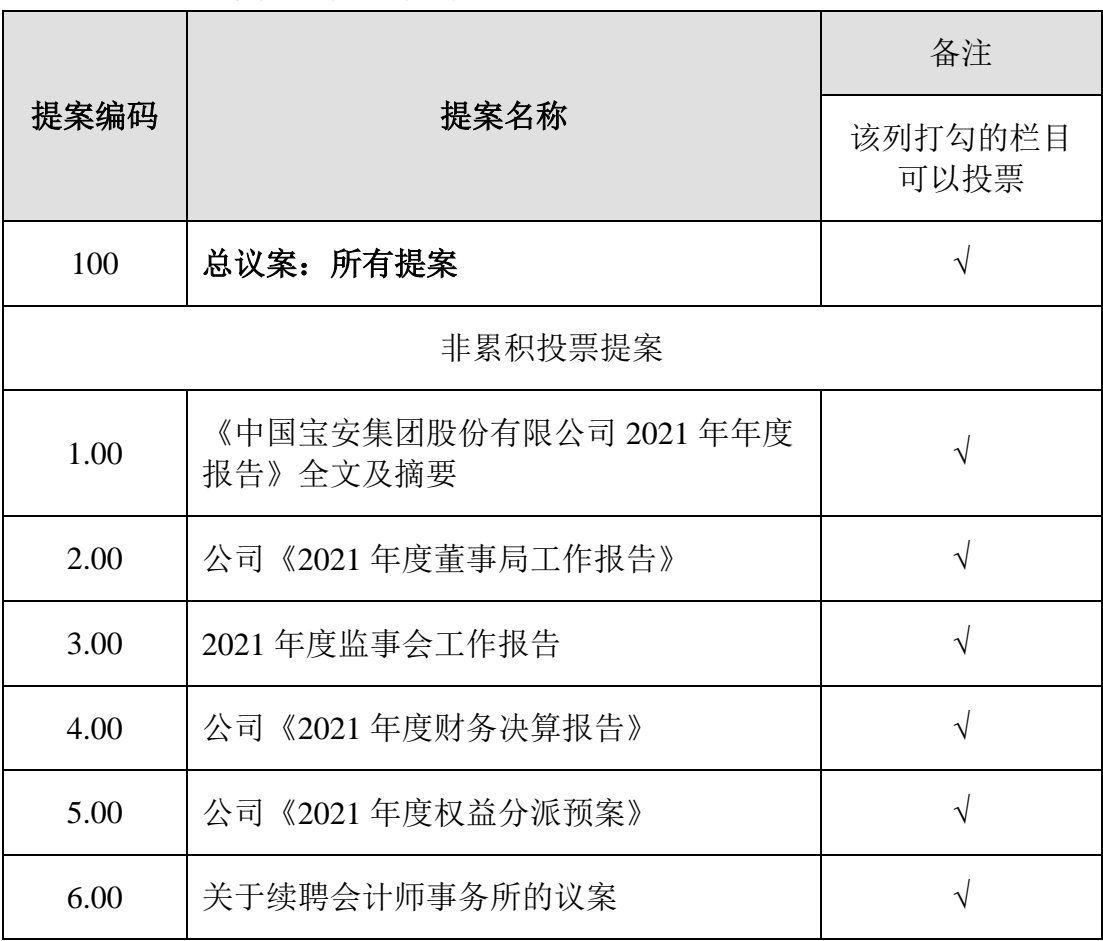

(二)提案披露情况

上述提案已获本公司第十四届董事局第三十一次会议和第十届监事会第十 二次会议审议通过,各提案的具体内容详见公司于 2022 年 3 月 31 日在《中国证 券报》《证券时报》及巨潮资讯网(www.cninfo.com.cn)披露的相关公告。

(三)特别说明

1、提案 5、提案 6:公司将按照相关规定实施中小投资者单独计票并披露投 票结果,其中中小投资者是指除上市公司董事、监事、高级管理人员以及单独或 者合计持有公司 5%以上股份的股东以外的其他股东。

2、本次股东大会上还将听取《独立董事 2021 年度述职报告》,报告内容已 于 2022 年 3 月 31 日刊登在巨潮资讯网上。

#### 三、会议登记等事项

1、登记方式:

(1)凡出席会议的个人股东应出示本人身份证和有效持股凭证,委托他人 代理出席会议的,代理人应出示本人身份证、委托人身份证复印件、授权委托书 (见附件1)和有效持股凭证。

(2)法人股东由法定代表人出席会议的,应出示本人身份证、法定代表人 证明书、加盖公章的营业执照复印件和有效持股凭证;委托代理人出席会议的, 还应出示代理人本人身份证和授权委托书。

(3)异地股东可以采用传真或信函的方式登记。

2、登记时间:2022 年 6 月 30 日 8:30-15:00。

3、登记地点:深圳市笋岗东路 1002 号宝安广场 A 座 29 楼。

4、联系方式:

联系人:张晓明 电话: (0755)25170382 传真: (0755)25170300 5、会议费用:与会股东或代理人食宿及交通等费用自理。

#### 四、参加网络投票的具体操作流程

在本次股东大会上,股东可以通过深交所交易系统和互联网投票系统 (http://wltp.cninfo.com.cn)参加投票,具体操作流程详见附件 2。

#### 五、备查文件

1、公司第十四届董事局第三十一次、第三十三次会议决议和公司第十届监 事会第十二次会议决议;

2、深交所要求的其他文件。

3

特此公告

附件 1: 授权委托书

附件 2:参加网络投票的具体操作流程

中国宝安集团股份有限公司董事局

二〇二二年六月十日

附件 1

## 授权委托书

兹委托 先生(女士)代表本人/本单位出席中国宝安集团股份有 限公司于2022年6月30日召开的2021年度股东大会,并代为行使表决权。

表决指示:

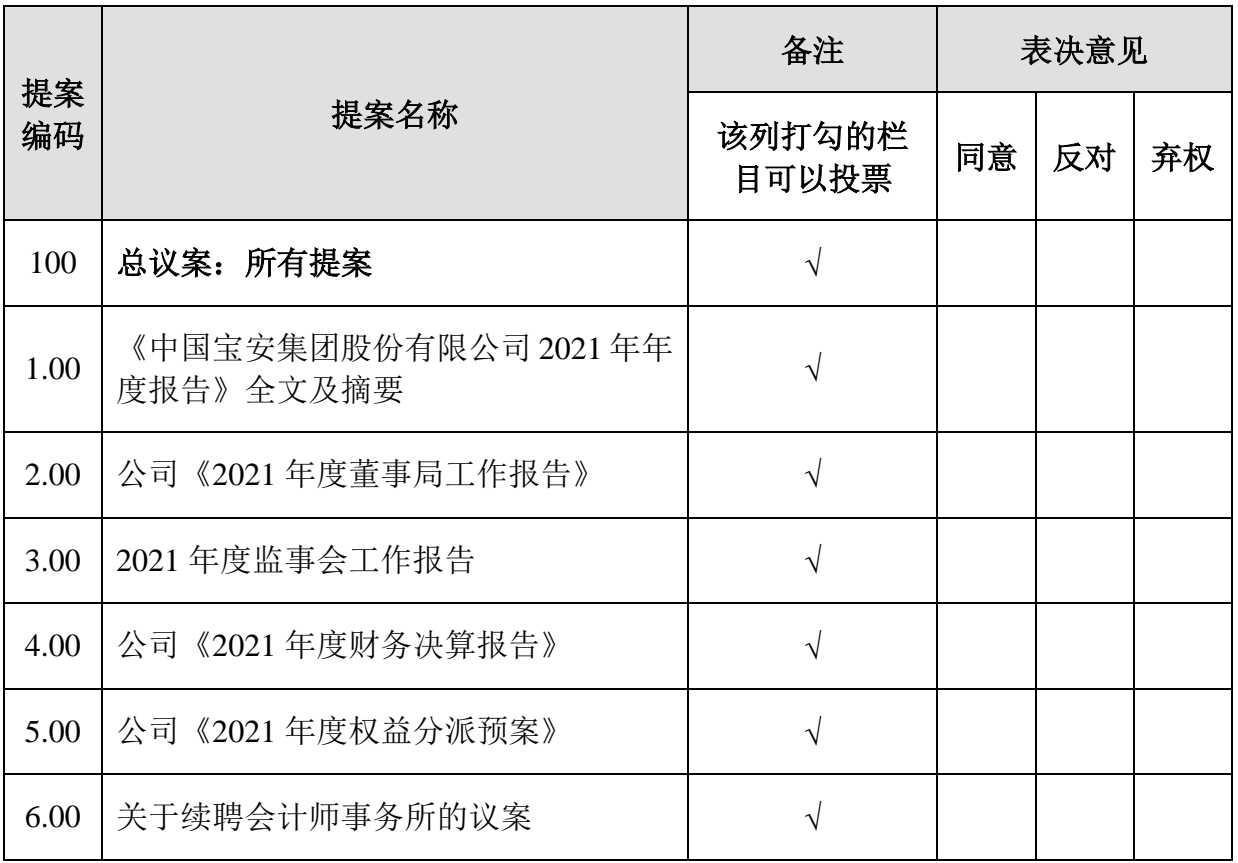

注:委托人应该对授权书的每一表决事项选择同意、反对、弃权,并在相应 的空格内划"√",三者必选一项,多选或未作选择的,则视为无效委托。本授权 书打印、复制或按照以上格式自制均有效。

如果委托人未作具体指示,受托人可否按照自己的意思表决:\_\_\_\_ 是 \_\_\_\_ 否

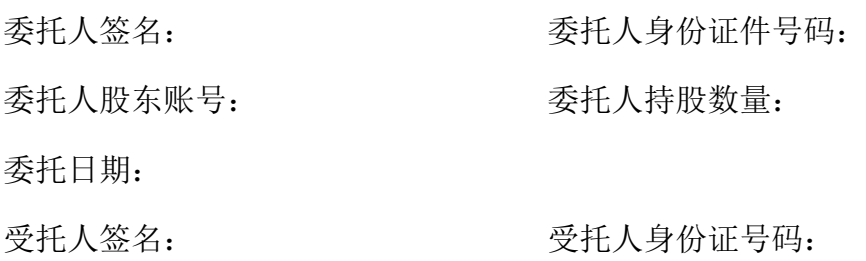

附件 2

### 参加网络投票的具体操作流程

#### 一、网络投票的程序

1、投票代码:360009;投票简称:宝安投票。

2、填报表决意见:

本次会议提案均为非累积投票提案,填报表决意见:同意、反对、弃权。

3、股东对总议案进行投票,视为对所有提案表达相同意见。

股东对总议案与具体提案重复投票时,以第一次有效投票为准。如股东先对 具体提案投票表决,再对总议案投票表决,则以已投票表决的具体提案的表决意 见为准,其他未表决的提案以总议案的表决意见为准;如先对总议案投票表决, 再对具体提案投票表决,则以总议案的表决意见为准。

#### 二、通过深交所交易系统投票的程序

1、投票时间:2022 年 6 月 30 日的交易时间,即 9:15-9:25,9:30-11:30 和  $13:00-15:00$ 

2、股东可以登录证券公司交易客户端通过交易系统投票。

#### 三、通过深交所互联网投票系统投票的程序

1、互联网投票系统开始投票的时间为 2022 年 6 月 30 日(现场股东大会召 开当日)上午 9:15,结束时间为 2022 年 6 月 30 日(现场股东大会结束当日)下 午 3:00。

2、股东通过互联网投票系统进行网络投票,需按照《深圳证券交易所投资 者网络服务身份认证业务指引(2016 年修订)》的规定办理身份认证,取得"深 交所数字证书"或"深交所投资者服务密码"。具体的身份认证流程可登录互联网 投票系统[http://wltp.cninfo.com.cn](http://wltp.cninfo.com.cn/)规则指引栏目查阅。

3、股东根据获取的服务密码或数字证书,可登录[http://wltp.cninfo.com.cn](http://wltp.cninfo.com.cn/)在 规定时间内通过深交所互联网投票系统进行投票。